## **SWIM – Access to Care**

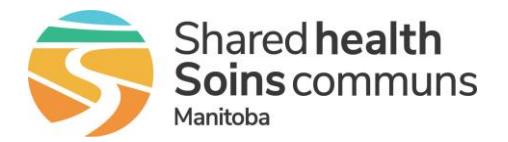

## **Downtime Procedures –**

## **Registration, Care Venue, PSS modules**

## **Quick Reference Guide**

*Information and steps for downtime procedures.* 

**Only urgent patients should be received by fax. All other OR Booking packages should be received in SWIM when downtime is over.**

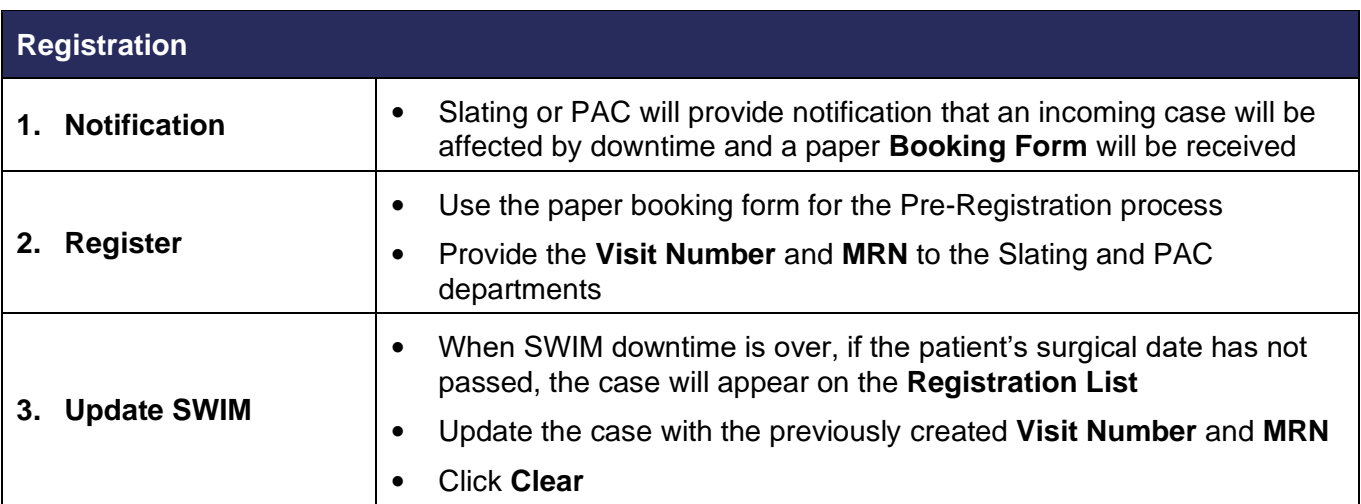

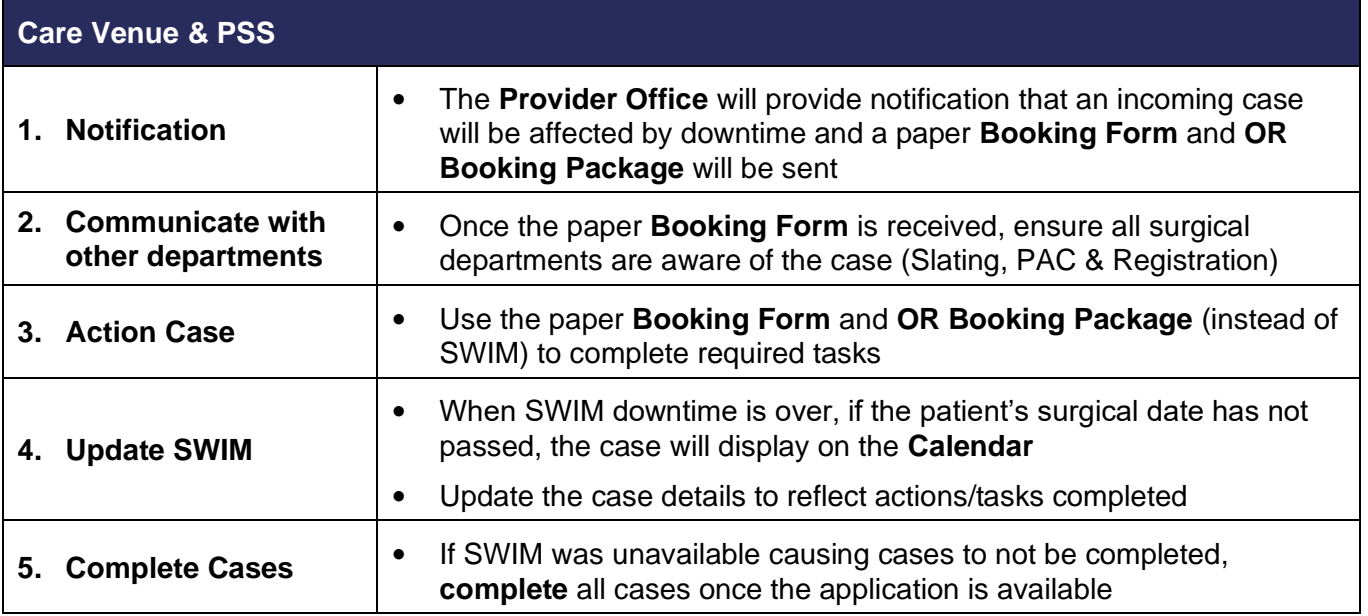